## IP waist scans experimental procedure for ATF2

**Philip Bambade Sha BAI** 

2008-09-17

Goal: adjust waists in each of the <sup>x</sup> and y planes

Method: orthogonal waist scans, linear combinations of QD0 and QF1 can be computed to enable to independently vary  $\bm{{\alpha}}_{\mathsf{x}}$  and  $\bm{{\alpha}}_{\mathsf{y}}$ 

Orthogonal waist scans:

$$
\begin{pmatrix} \Delta f_x \\ \Delta f_y \end{pmatrix} = \begin{pmatrix} a & b \\ c & d \end{pmatrix} \begin{pmatrix} \delta_{QD} \\ \delta_{QF} \end{pmatrix} \longrightarrow \begin{pmatrix} \delta_{QD} \\ \delta_{QF} \end{pmatrix} = M^{-1} \begin{pmatrix} \Delta f_x \\ \Delta f_y \end{pmatrix}
$$

*M*

The fractional quadrupole strength  $\delta_{OD, OF}$  are in parts per thousand, and the longitudinal waist motions  $\Delta f$ x, fy are in meters.

• For different **β**, M remains almost the same.

Nominal IP:  $M = \begin{pmatrix} 2.57 & -16.8 \\ -1.680.24 \end{pmatrix}$  →  $M^{-1} = \begin{pmatrix} -0.0087 & -0.6085 \\ -0.0609 & -0.0931 \end{pmatrix}$ 

IP+39cm: IP-54cm:

$$
M^{-1} = \begin{pmatrix} -0.0087 - 0.418 \\ -0.0522 - 0.0741 \end{pmatrix} \qquad M^{-1} = \begin{pmatrix} -0.0076 - 1.3027 \\ -0.0746 - 0.1438 \end{pmatrix}
$$

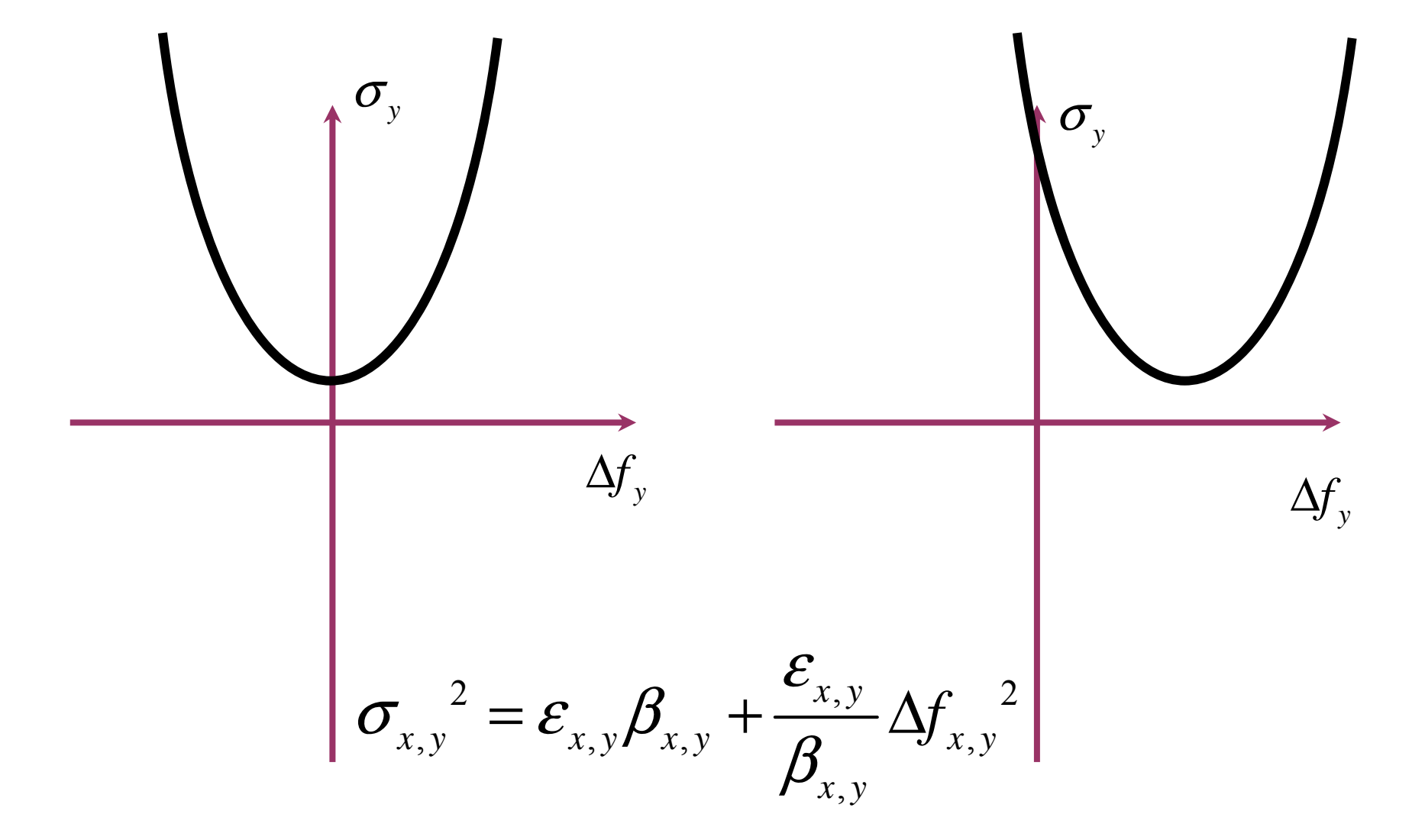

Without errors

With errors

The same for X !

$$
\Delta f_x = 0 \quad \rightarrow \quad \begin{pmatrix} \delta_{\mathcal{Q}D} \\ \delta_{\mathcal{Q}F} \end{pmatrix}_y = M^{-1} \begin{pmatrix} 0 \\ \Delta f_y \end{pmatrix}
$$

$$
\Delta f_y = 0 \quad \rightarrow \quad \begin{pmatrix} \delta_{\mathcal{Q}D} \\ \delta_{\mathcal{Q}F} \end{pmatrix}_x = M^{-1} \begin{pmatrix} \Delta f_x \\ 0 \end{pmatrix}
$$

Get waist in each plane !

 $\rightarrow$  Define in terms of  $\alpha$  =  $\Delta f$  /  $\beta$   $\rightarrow$  more orthogonal & linear

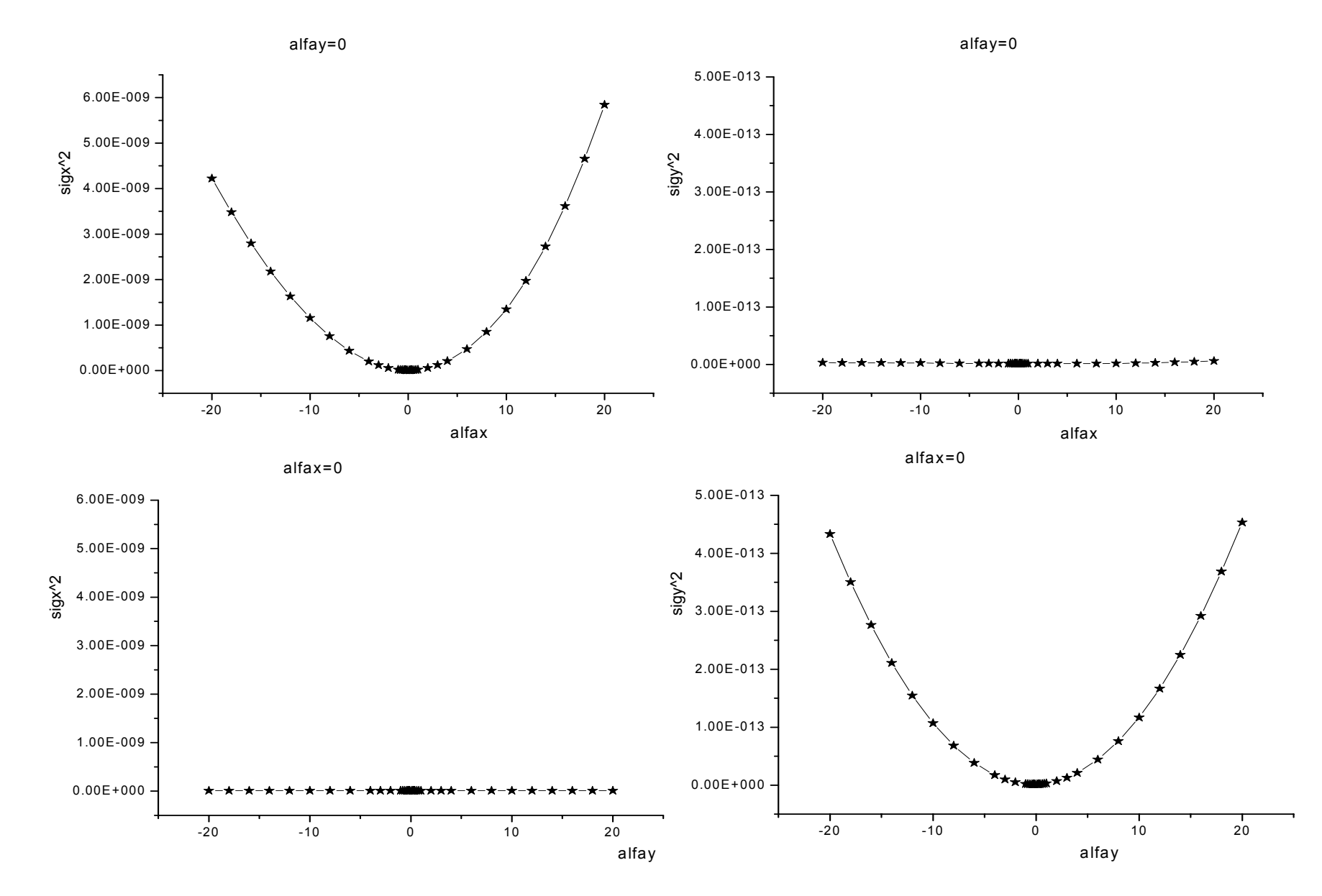

Next  $\rightarrow$  1) check orthogonality & linearity with input 4D mismatch 2) integrate and prepare GUI e.g. within flight simulator